## **Bedienungsübersicht Hörsaal Ernst-Lohmeyer-Platz 3**

Schalten Sie die Anlage und ggf. den PC ein

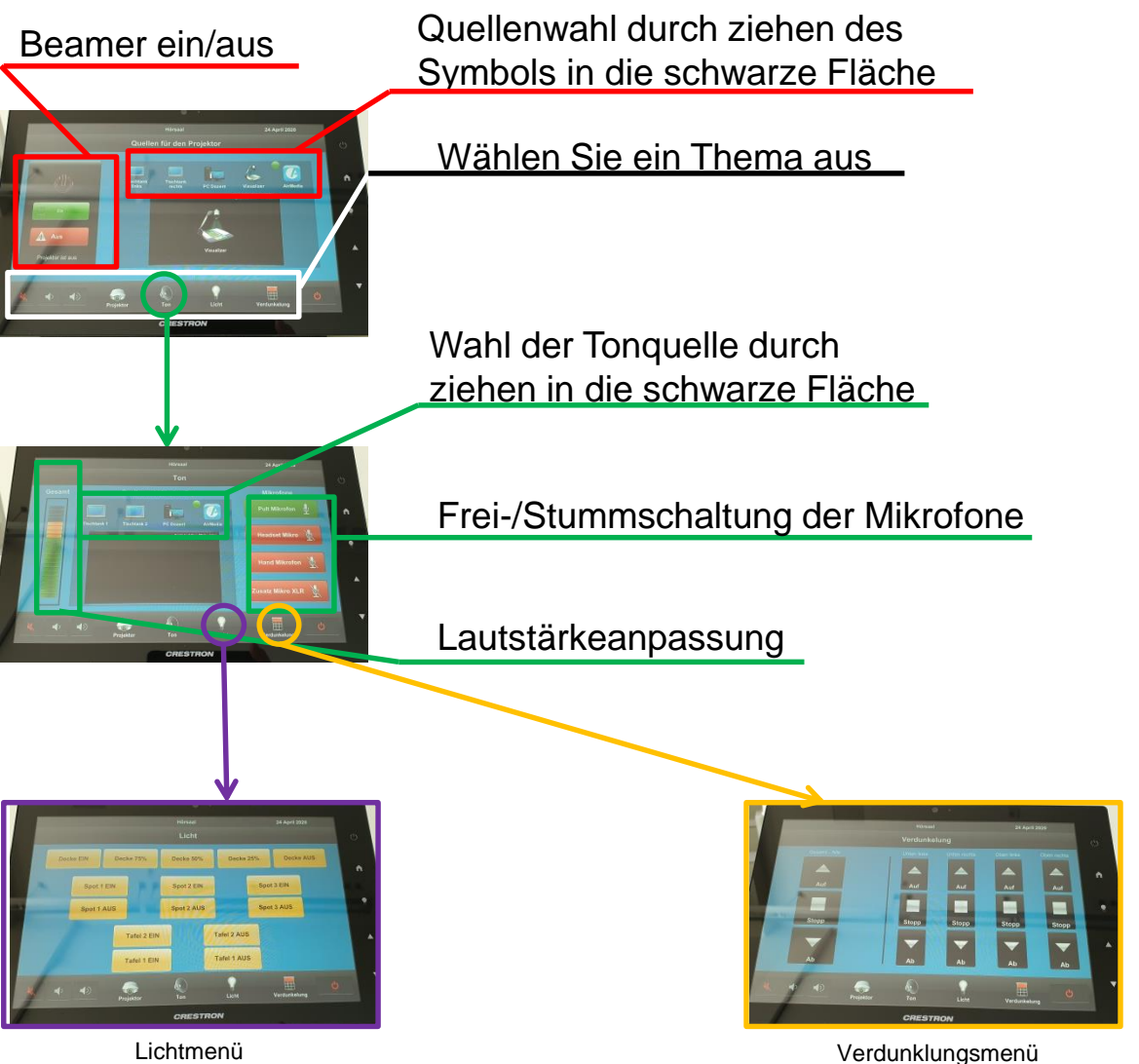

## Schalten Sie am Ende der Lehrveranstaltung die Anlage und den PC wieder aus.

Die Hörsaaltechnik erreichen Sie unter den Telefonnummern 420-1251, 420-1249 und per Mail: medientechnik@uni-greifswald.de